Федеральное государственное бюджетное образовательное учреждение высшего образования «Алтайский государственный технический университет им. И.И. Ползунова»

# **СОГЛАСОВАНО**

И.о. декана ФСТ С.Л. Кустов

# **Рабочая программа дисциплины**

Код и наименование дисциплины: **Б1.О.14 «Автоматизация технологического проектирования»**

Код и наименование направления подготовки (специальности): **09.04.01** 

**Информатика и вычислительная техника** 

Направленность (профиль, специализация): **Программно-техническое** 

**обеспечение автоматизированных систем**

Статус дисциплины: **обязательная часть**

Форма обучения: **очная**

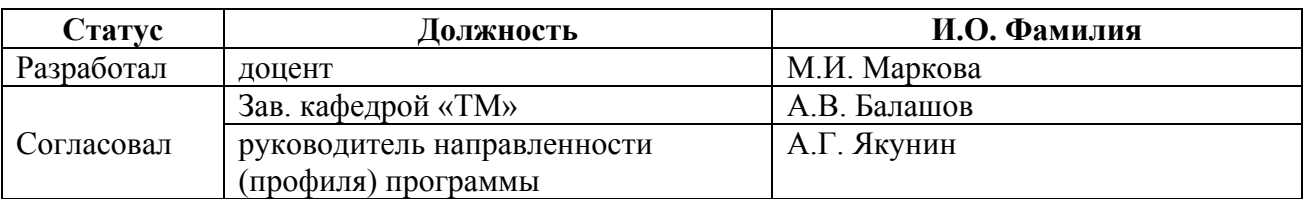

г. Барнаул

#### **1. Перечень планируемых результатов обучения по дисциплине, соотнесенных с индикаторами достижения компетенций**

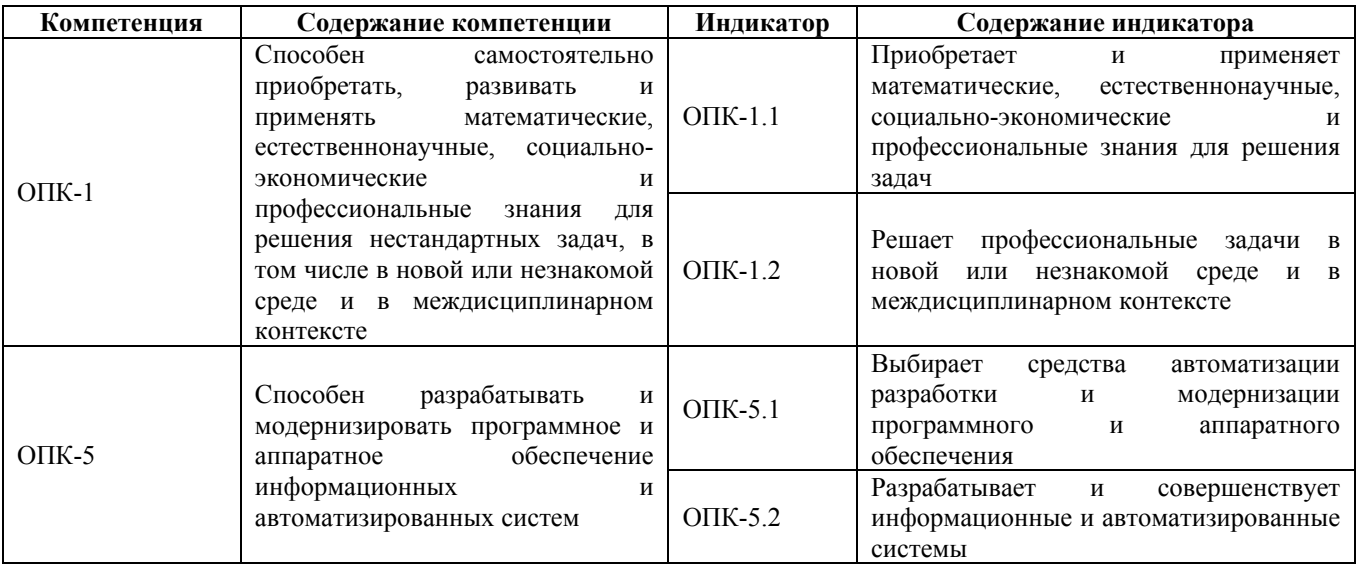

# **2. Место дисциплины в структуре образовательной программы**

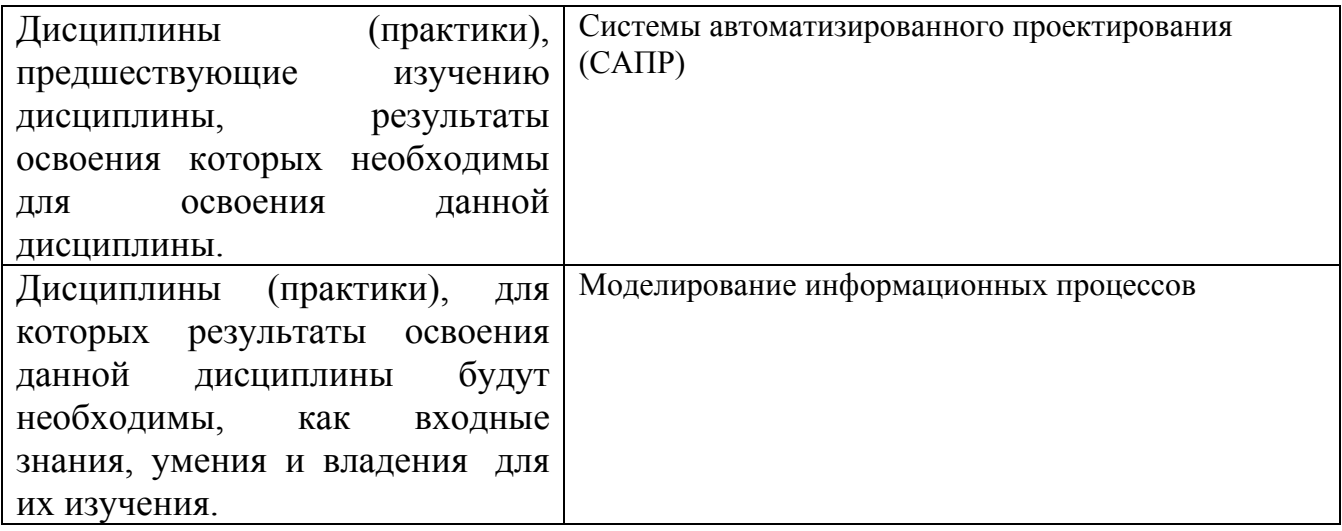

**3. Объем дисциплины в зачетных единицах с указанием количества академических часов, выделенных на контактную работу обучающегося с преподавателем (по видам учебных занятий) и на самостоятельную работу обучающегося**

Общий объем дисциплины в з.е. /час: 3 / 108 Форма промежуточной аттестации: Зачет

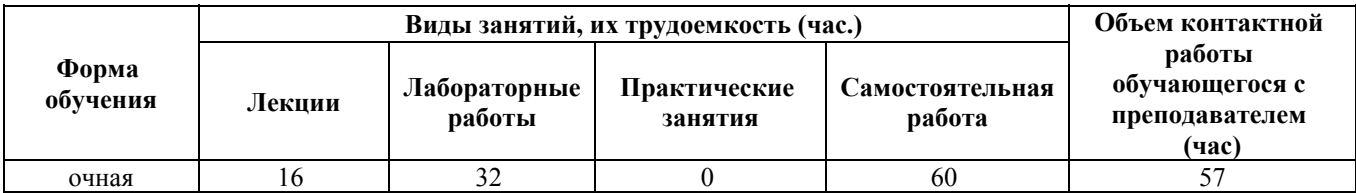

**4. Содержание дисциплины, структурированное по темам (разделам) с указанием отведенного на них количества академических часов и видов учебных занятий**

**Форма обучения: очная** *Семестр: 2*

**Лекционные занятия (16ч.)**

**1. Приобретение социально-экономических и профессиональных знаний для решения нестандартных задач в области технологической подготовки производства. {с элементами электронного обучения и дистанционных образовательных технологий} (4ч.)[3]** Особенности технологической подготовки производства. Составные части производственного процесса. Основные виды механической обработки. Технологические возможности процессов резания. Последовательность обработки деталей на токарных, фрезерных и многоцелевых станках с ЧПУ. Технологическое оборудование и оснастка, режущий и измерительный инструмент применяемые на операциях механической обработки.

**2. Применение математических и естественнонаучных знаний для решения задач в области автоматизированного проектирования в машиностроении. {с элементами электронного обучения и дистанционных образовательных технологий} (4ч.)[4,6,7,8]** Актуальность автоматизированного проектирования в машиностроении. Программное и аппаратное обеспечение информационных и автоматизированных систем проектирования: СAD/CAM/CAPP. Системы автоматизированного проектирования программного продукта T-FLEX. Модульный состав, назначение.

**3. Прикладные программные средства при решении задач профессиональной деятельности. {с элементами электронного обучения и дистанционных образовательных технологий} (4ч.)[4,6,9]** CAPP системы для автоматизированного проектирования технологических процессов. Методы автоматизированного проектирования технологических процессов. Система автоматизированного проектирования ТехноПро. Назначение системы, информационное обеспечение, режимы работы. Методы проектирования на основе общих технологических процессов, по типовому процессу, групповому процессу, процессу аналогу, синтез технологических процессов.

**4. Прикладные программные средства при решении задач профессиональной деятельности. {с элементами электронного обучения и дистанционных образовательных технологий} (4ч.)[4,9]** Система автоматизированного проектирования Вертикаль. Назначение и возможности системы. Проектирование единичных, типовых и групповых технологических процессов. Применение математических знаний для решения задач трудового нормирования и расчета режимов резания. Разработка конструкторско-технологической документации.

Автоматизация проектирования сборочных процессов. Моделирование механических связей при сборке изделия.

# **Лабораторные работы (32ч.)**

**1. Решение профессиональных задач в новой или незнакомой среде и в междисциплинарном контексте {с элементами электронного обучения и дистанционных образовательных технологий} (4ч.)[1,3,7]** Общие принципы проектирования операций для станков с ЧПУ. Схемы обработки поверхностей.

**2. Решение профессиональных задач в новой или незнакомой среде и в междисциплинарном контексте. Средства автоматизации разработки и модернизации программного и аппаратного обеспечения. {творческое задание} (4ч.)[1,10]** Выбор режущего инструмента по каталогам Sandvik Coromant. Рассчет режимов резания на основе параметров операции с использованием калькулятора Sandvik Coromant.

**3. Средства автоматизации разработки и модернизации программного и аппаратного обеспечения {с элементами электронного обучения и дистанционных образовательных технологий} (4ч.)[1,4,6]** Система автоматизированного проектирования ТехноПро. Создание информационных баз данных по технологическому оборудованию, оснастке, режущему инструменту. Структура информационных баз данных. Знакомство с информационными базами данных САПР Вертикаль.

**4. Средства автоматизации разработки и модернизации программного и аппаратного обеспечения {творческое задание} (6ч.)[1,4,6]** Создание баз данных по технологическим переходам. Режимы проектирования технологических процессов в системе ТехноПро / Вертикаль. Создание условий для автоматизированных расчетов параметров технологического процесса. Представление технологических решений в виде технологических карт, их структура. Поля размещения технологической информации в картах.

**5. Средства автоматизации разработки и модернизации программного и аппаратного обеспечения {творческое задание} (4ч.)[1,5,8]** Работа с автоматизированными CAD системами. Создание чертежа детали и 3D модели. Работа с библиотеками стандартных элементов.

**6. Разработка и совершенствование информационных и автоматизированных систем {творческое задание} (4ч.)[1,2,7]** Структура проектирования в CAM системах. Система SprutCAM. Область задания данных. Режимы моделирования и отладки операций. Отладка управляющей программы для станка с ЧПУ.

**7. Совершенствование информационных и автоматизированных систем {творческое задание} (6ч.)[1,2,5,7]** Подготовка станка с ЧПУ на обработку детали. Выбор режущего инструмента и приспособления для закрепления заготовки. Установка режущего инструмента в револьверную головку станка. Установка заготовки в приспособление. Запуск станка с ЧПУ. Загрузка управляющей программы, созданной в CAM системе. Привязка режущего

инструмента и заготовки к системе координат станка. Обработка детали по управляющей программе на станке с ЧПУ.

# **Самостоятельная работа (60ч.)**

**1. Подготовка к занятиям (лабораторные работы) {с элементами электронного обучения и дистанционных образовательных технологий} (32ч.)[1,2,3,4,5,6,7,8,9,10]** Изучение лекционного материала. Работа с литературными источниками.

**2. Изучение программных продуктов {с элементами электронного обучения и дистанционных образовательных технологий} (20ч.)[2,4,5,6,7,8,9]** Освоение режимов работы систем: Компас 3D, ТехноПро, Вертикаль, SprutCAM.

**3. Подготовка к зачету {с элементами электронного обучения и дистанционных образовательных технологий} (8ч.)[3,4]** Подготовка материала по тестам промежуточной аттестации.

#### **5. Перечень учебно-методического обеспечения самостоятельной работы обучающихся по дисциплине**

Для каждого обучающегося обеспечен индивидуальный неограниченный доступ к электронно-библиотечным системам: Лань, Университетская библиотека он-лайн, электронной библиотеке АлтГТУ и к электронной информационно-образовательной среде:

1. Маркова М.И. Лабораторный практикум. Автоматизация технологического проектирования [Электронный ресурс]: Учебно-методическое пособие.— Электрон. дан.— Барнаул: АлтГТУ, 2020.— Режим доступа: http://elib.altstu.ru/eum/download/tm/Markova\_ATP\_LP.pdf, авторизованный

2. Иконников А.М., Керкеснер В.М. Разработка управляющих программ для оборудования с ЧПУ с применением системы SprutCAM: Методические указания / Алт.гос.техн.ун-т им. И.И. Ползунова. - Барнаул: 2019 - 190 с. Прямая ссылка: http://elib.altstu.ru/eum/download/tm/Ikonnikov\_SprutCAM\_mu.pdf

#### **6. Перечень учебной литературы**

6.1. Основная литература

3. Маркова М.И. Технологическая подготовка производства : учебное пособие; Алт. гос. техн. ун-т им. И. И. Ползунова. – Барнаул: АлтГТУ, 2020. – 50 с. Прямая ссылка: http://elib.altstu.ru/eum/download/tm/Markova\_TehPodgProiz\_up.pdf

4. Маркова М.И. Автоматизация технологического проектирования : учебное пособие; Алт. гос. техн. ун-т им. И. И. Ползунова. – Барнаул: АлтГТУ, 2020. – 41 с. Прямая ссылка: http://elib.altstu.ru/eum/download/tm/Markova\_AutTehProj\_up.pdf

6.2. Дополнительная литература

5. Балашов А.В., Мозговой Н.И. Проектирование в системе КОМПАС 3D: учебно-

методическое пособие по дисциплине «Компьютерная графика» для студентов направления 15.03.05 «Конструкторско-технологическое обеспечение машиностроительных производств» дневной формы обучения; Алт. гос. техн. ун-т им. И.И. Ползунова. – Барнаул, 2017 - 220 с. Прямая ссылка: http://elib.altstu.ru/eum/download/tm/Balashov\_kompas.pdf

# **7. Перечень ресурсов информационно-телекоммуникационной сети «Интернет», необходимых для освоения дисциплины**

6. Комплексная автоматизация подготовки и планирования производства с ТехноПро. Режим доступа: https://www.tehnopro.com/

7. Система автоматизированной разработки управляющих программ для оборудования с ЧПУ SprutCAM. Режим доступа: https://csprut.ru/sprutcam/

8. Уроки КОМПАС-3D. Режим доступа: https://autocad-lessons.ru/uroki-kompas-3d/

9. САПР ТП ВЕРТИКАЛЬ. Режим доступа: https://sapr.ru/article/16074

10. Металлорежущий инструмент Sandvik Coromant. Режим доступа: https://finval.ru/catalog/instrument/rezhushchiy\_instrument/sandvik\_coromant/

# **8. Фонд оценочных материалов для проведения текущего контроля успеваемости и промежуточной аттестации**

Содержание промежуточной аттестации раскрывается в комплекте контролирующих материалов, предназначенных для проверки соответствия уровня подготовки по дисциплине требованиям ФГОС, которые хранятся на кафедре-разработчике РПД в печатном виде и в ЭИОС.

Фонд оценочных материалов (ФОМ) по дисциплине представлен в приложении А.

# **9. Перечень информационных технологий, используемых при осуществлении образовательного процесса по дисциплине, включая перечень программного обеспечения и информационных справочных систем**

Для успешного освоения дисциплины используются ресурсы электронной информационнообразовательной среды, образовательные интернет-порталы, глобальная компьютерная сеть Интернет. В процессе изучения дисциплины происходит интерактивное взаимодействие обучающегося с преподавателем через личный кабинет студента.

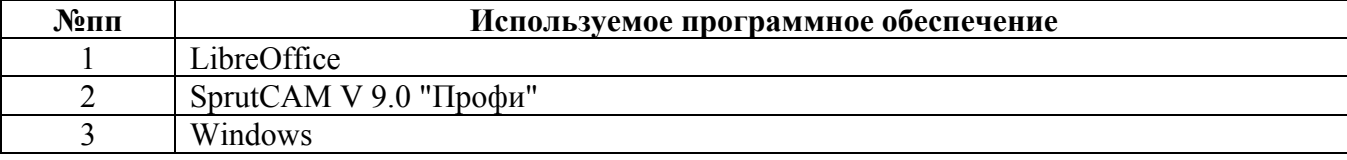

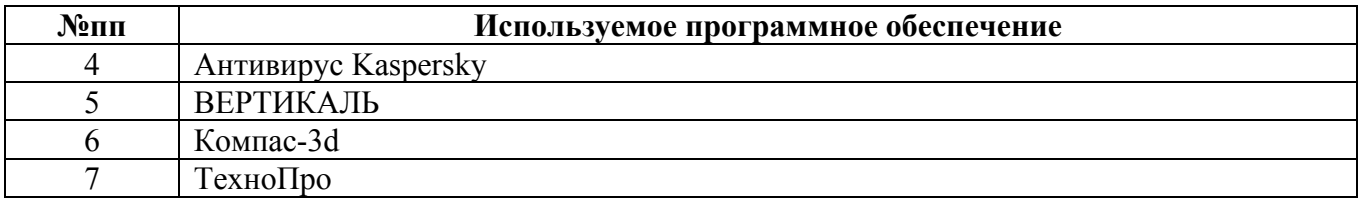

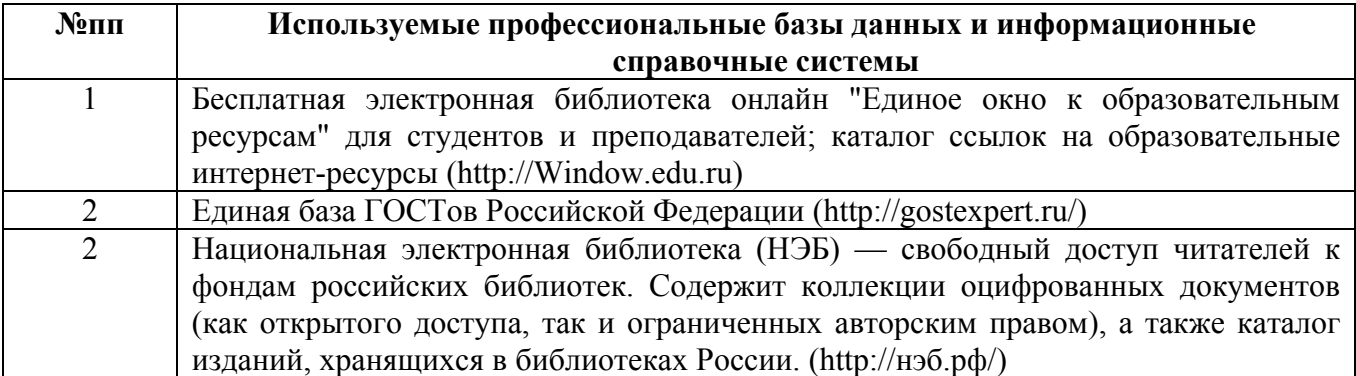

## **10. Описание материально-технической базы, необходимой для осуществления образовательного процесса по дисциплине**

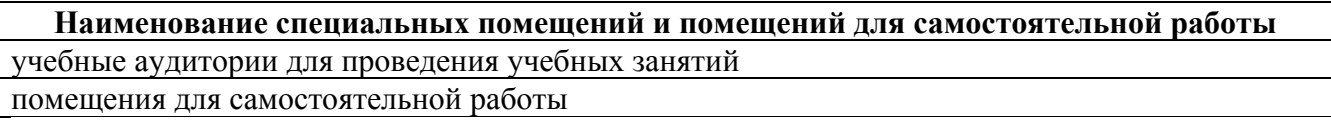

Материально-техническое обеспечение и организация образовательного процесса по дисциплине для инвалидов и лиц с ограниченными возможностями здоровья осуществляется в соответствии с «Положением об обучении инвалидов и лиц с ограниченными возможностями здоровья».